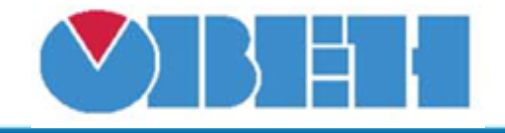

## **Дешифратор (DС)**

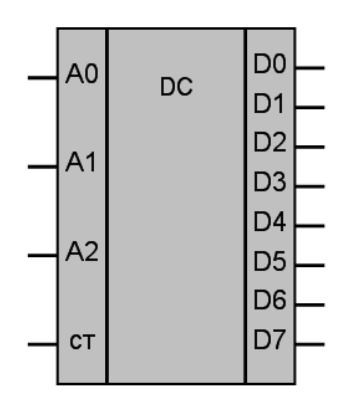

Рисунок 1 – Условное обозначение

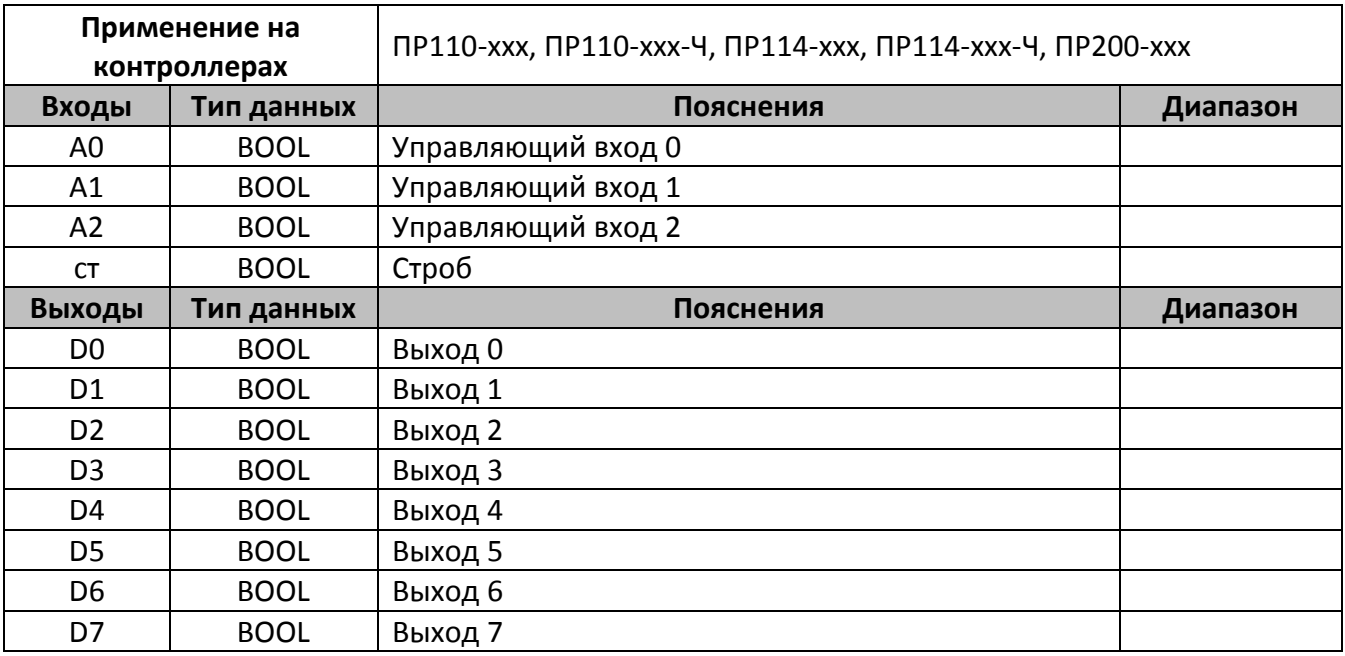

## **Описание работы макроса**

Макрос позволяет преобразовать 3-х разрядный двоичный код в десятеричный. Двоичное число задается посредствам установки управляющих входов в лог. 1 (0). Результатом работы является выходной сигнал «1» на выходе макроса, порядковый номер которого соответствует числу, заданному управляющими входами.

Установка логической единицы на входе «ст» приведет к переключению выходов в неактивное состояние (в лог. «0»).

## **Пример работы:**

Если на входы макроса передать следующую комбинацию: А0=1, А2=0, А3=1, ст=0, что соответствует числу 5 в двоичной системе исчисления; выход с порядковым номером 5 (D5) установится в «1».

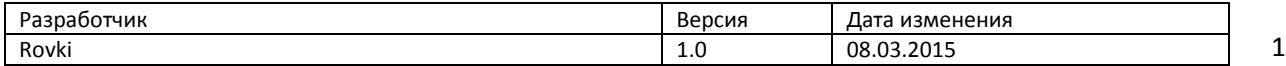